# Nesneye Yönelimli Programlama – BLM 205

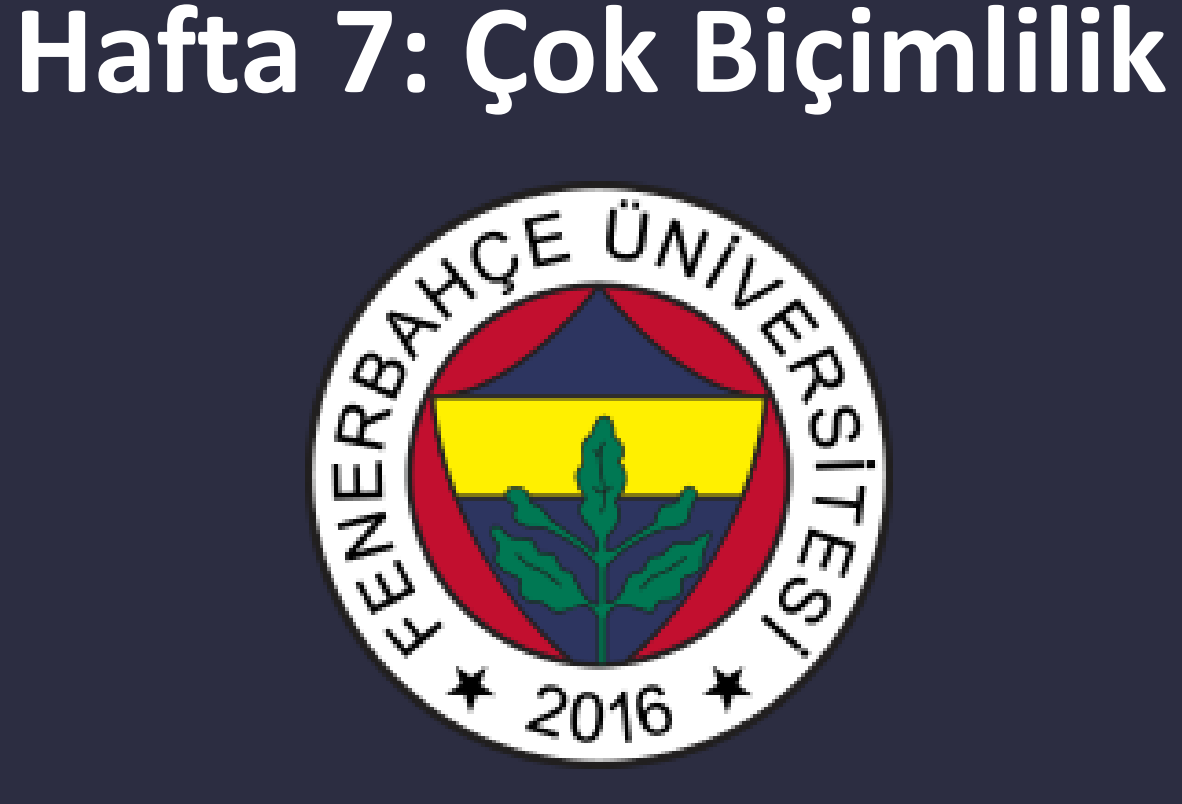

**Fenerbahçe Üniversitesi**

## Öğretim Elemanları

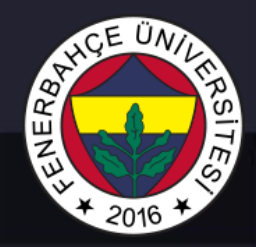

Öğretim Üyesi: Dr. Vecdi Emre Levent Ofis: 311 Email: emre.levent@fbu.edu.tr

Asistan: Arş. Gör. Uğur Özbalkan Ofis: 307 Email: ugur.ozbalkan@fbu.edu.tr

Asistan: Arş. Gör. Ecenur Alioğulları Ofis: 307 Email: ecenur.aliogullari@fbu.edu.tr

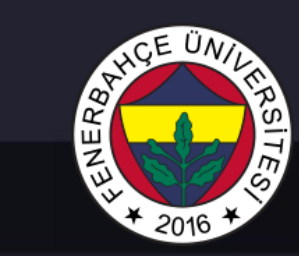

#### Ders Planı

- Çok Biçimlilik
	- Polymorfik fonksiyonlar
	- Sınıflar ve polymorfizm
	- Metod geçersiz kılma

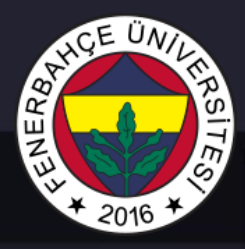

- Çok biçimlilik, genel olarak bir nesnenin farklı durumlar altında farklı davranışlar sergilemesidir.
- Örneğin, bir insan hem baba, hem eş hem de çalışan olabilir. Bu insan'ın konuşma hareketi, farklı durumlarda farklı olacaktır.

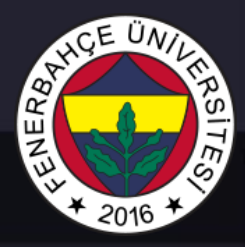

• Objeye yönelik programlama dillerinde polymorphism, aynı isimli fonksiyonların birden çok gerçeklemesinin olabileceğidir.

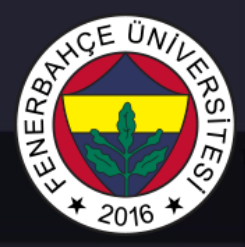

• İki farklı sınıfta aynı isimde method'lar olabilir. Sınıflardan bir liste oluşturulup, bir döngüde methodlar çağırılabilir.

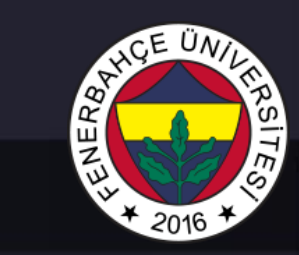

### Çok Biçimlilik Sınıf metodlarının çok biçimliliği

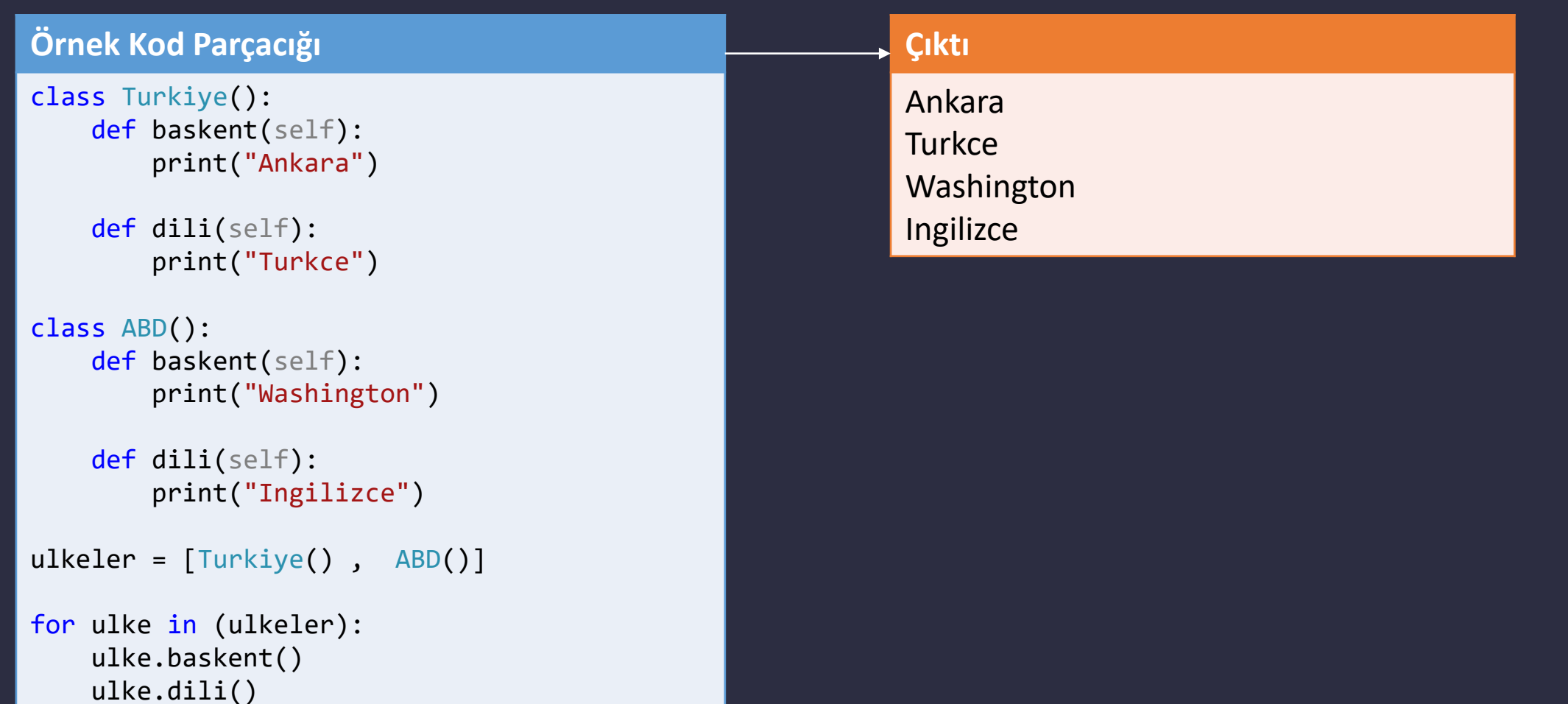

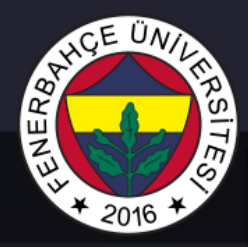

• Çalışma esnasında, aynı isimli method çağırılmasına rağmen elemanın türüne göre farklı fonksiyonlar çağrılmaktadır.

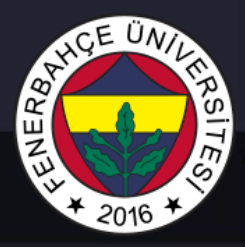

• Bir sınıf, ana sınıftan türetilirken, ana sınıftaki fonksiyon ismi ile kendinde de fonksiyon barındırıyor olabilir.

• Kalıtım yapıldığında, ana sınıftaki fonksiyon geçersiz kılınır.

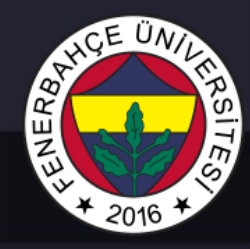

#### Çok Biçimlilik Metod Geçersiz Kılma

#### **Örnek Kod Parçacığı**

#### class kuslar:

```
def testFonksiyonu(self):
 print("Cok sayida kus turu vardir")
```

```
def ucus(self): 
 print("Bazi kuslar ucamaz")
```

```
class guvercin(kuslar): 
 def ucus(self): 
   print("Guvercinler Ucabilir")
```

```
class tavuk(kuslar): 
def ucus(self): 
   print("Tavuklar ucamaz")
```
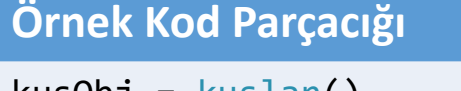

kusObj = kuslar()  $g$ uvercinObj =  $g$ uvercin()  $t$ avukObj =  $t$ avuk $()$ 

kusObj.testFonksiyonu() kusObj.ucus()

guvercinObj.testFonksiyonu() guvercinObj.ucus()

tavukObj.testFonksiyonu() tavukObj.ucus()

#### Ana sınıftaki ucus fonksiyonunu geçersiz kıldılar

**Çıktı**

Cok sayida kus turu vardir Bazi kuslar ucamaz Cok sayida kus turu vardir Guvercinler Ucabilir Cok sayida kus turu vardir Tavuklar ucamaz

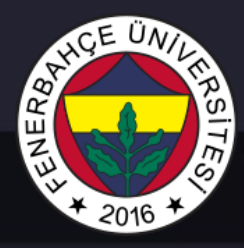

• Fonksiyonlarda çok biçimlilik, kendisine verilen farklı türde argümanlara göre çalışabilmesidir.

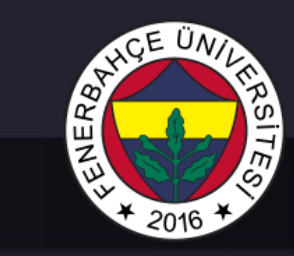

### Çok Biçimlilik Fonksiyonlarda Çok Biçimlilik

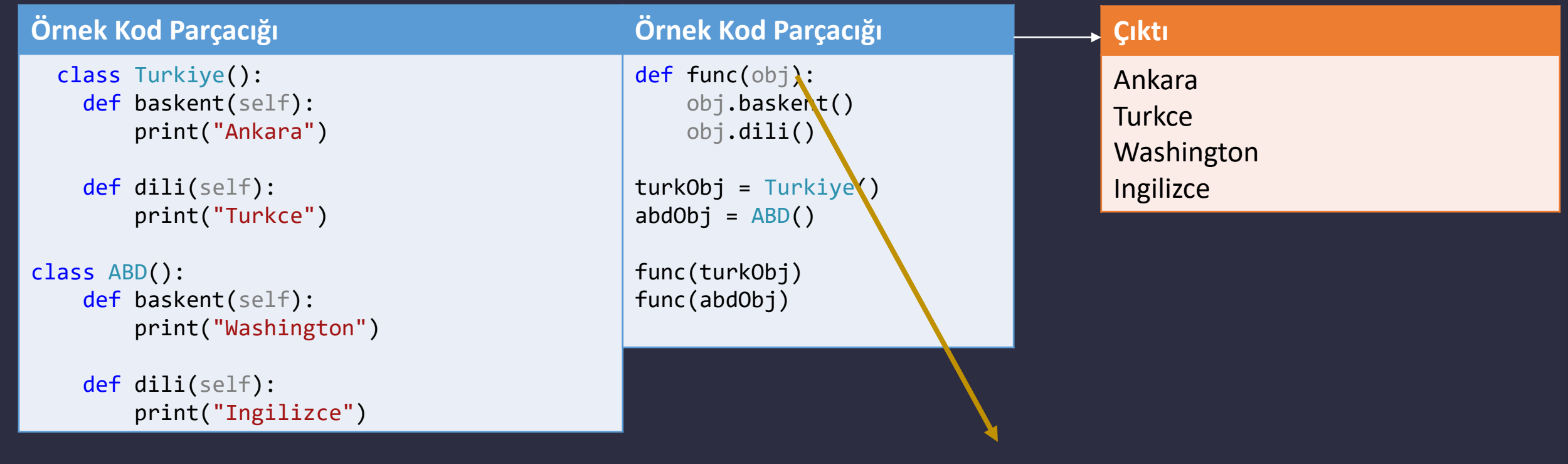

Fonksiyon çalışma zamanında farklı türde argümanlar alıyor

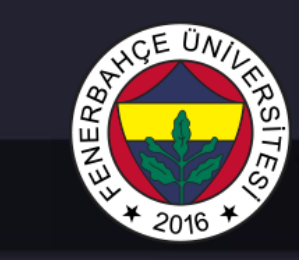

### Çok Biçimlilik Örnek

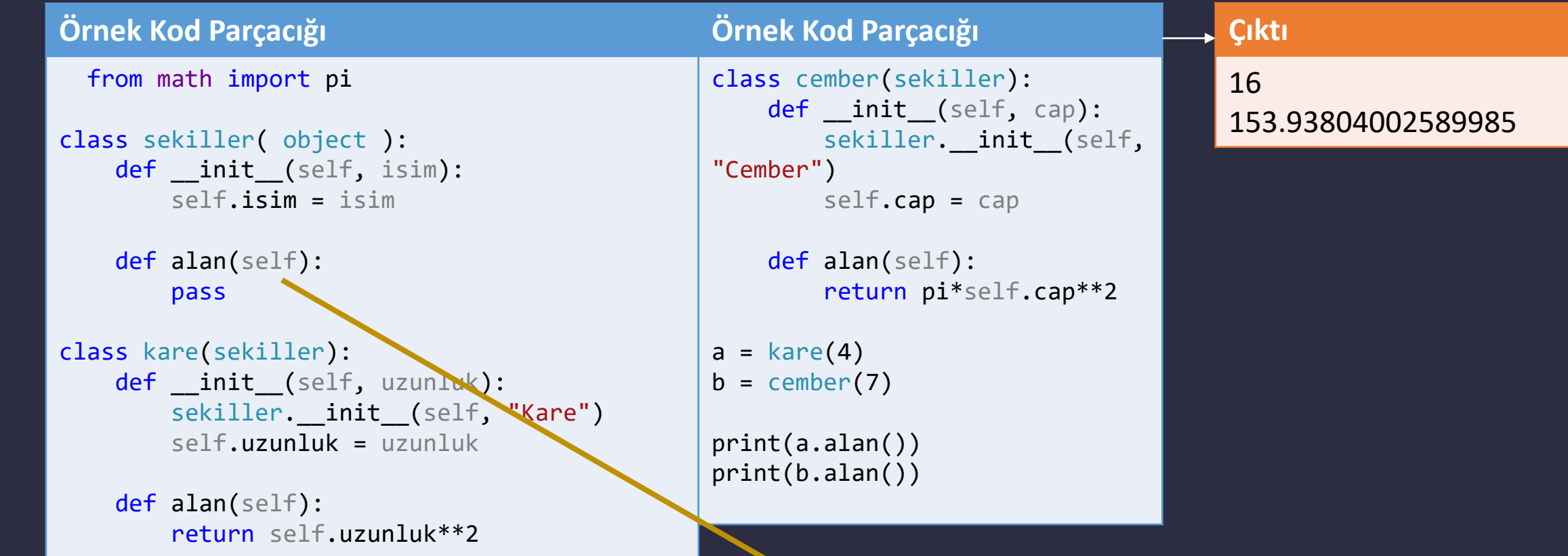

Soyut (Abstract) fonksiyon, kendi başlarına kullanılmaları anlamsızdır.